## 粤教版信息技术七年级上第 4 课熟悉"大管家"教学设计

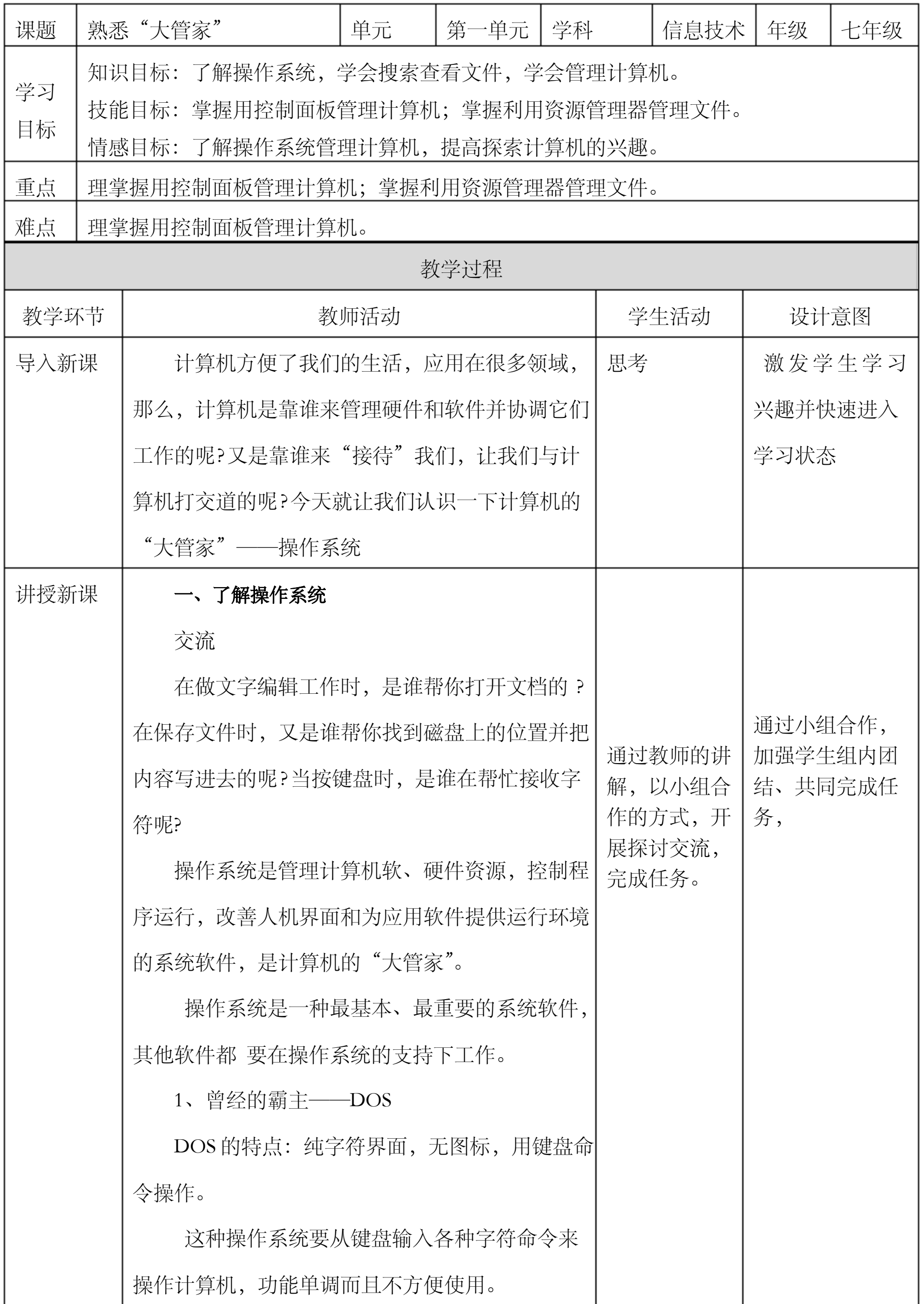

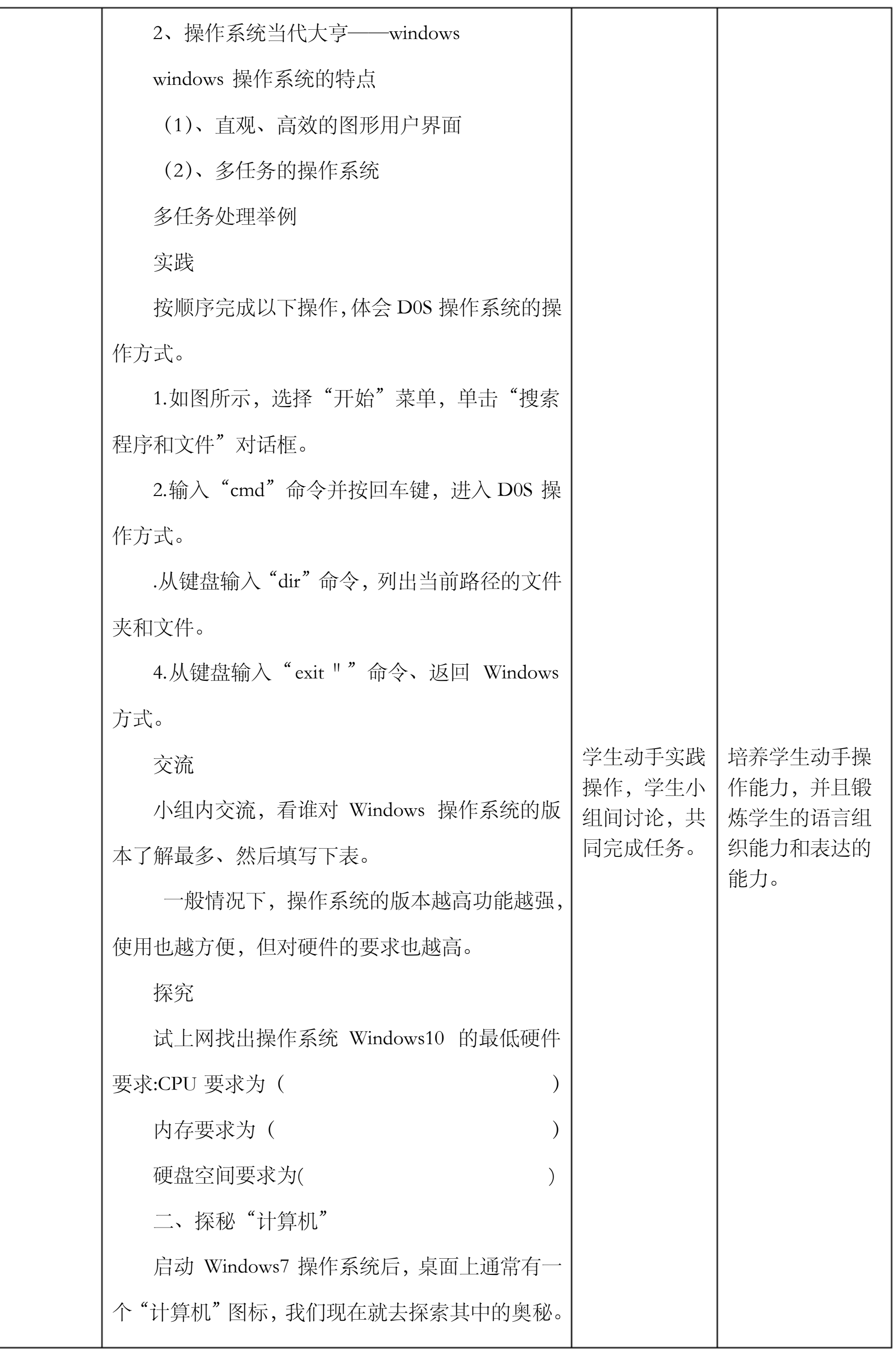

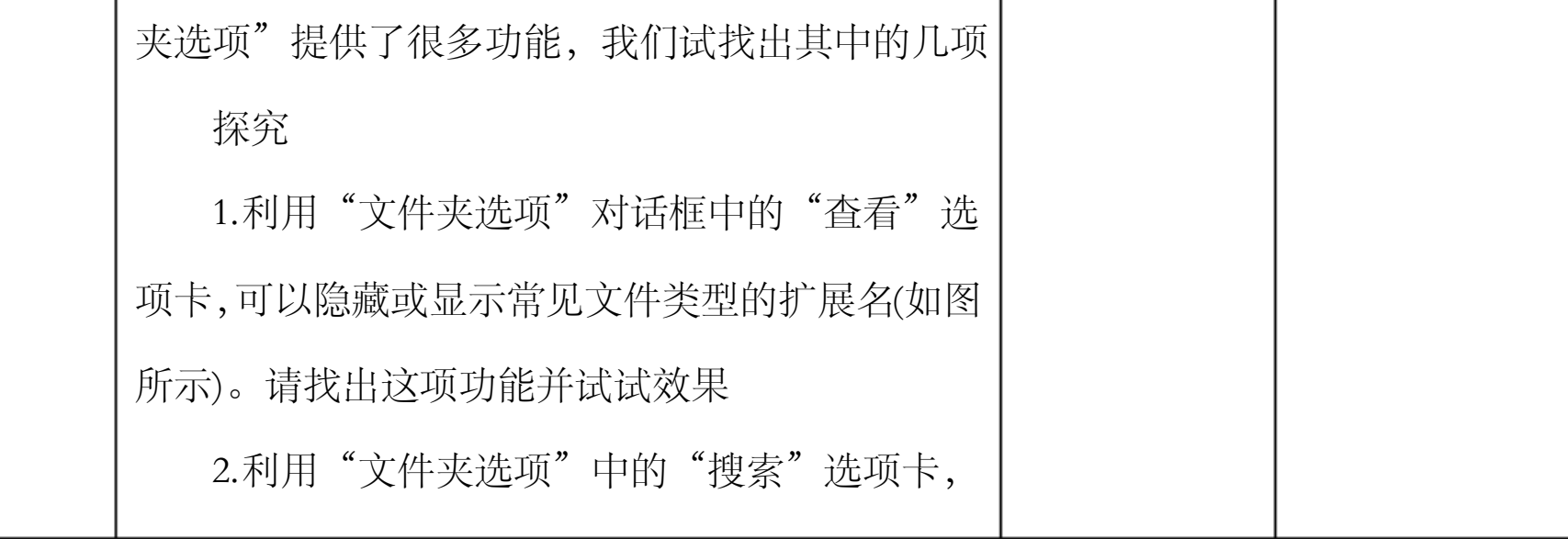

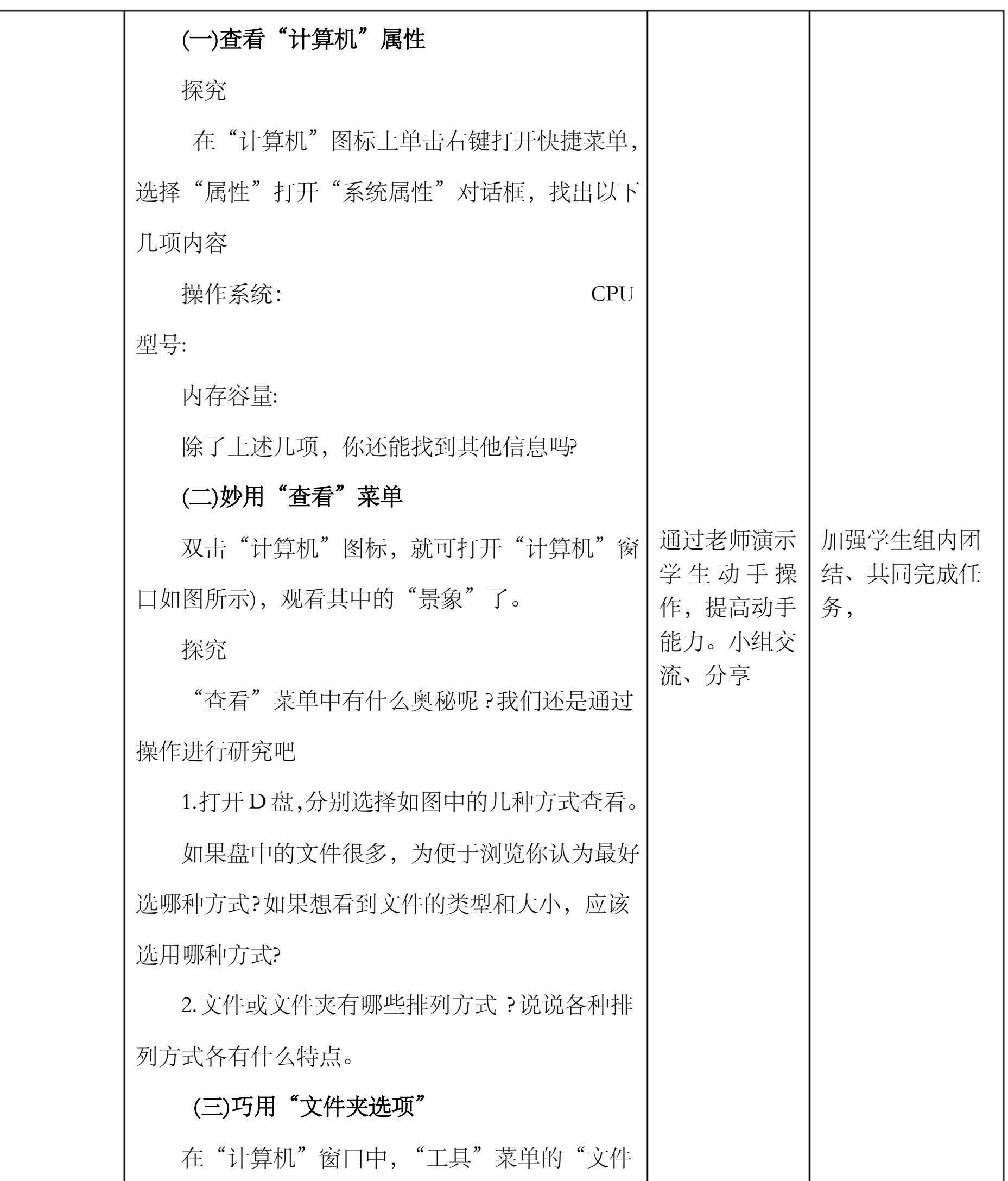

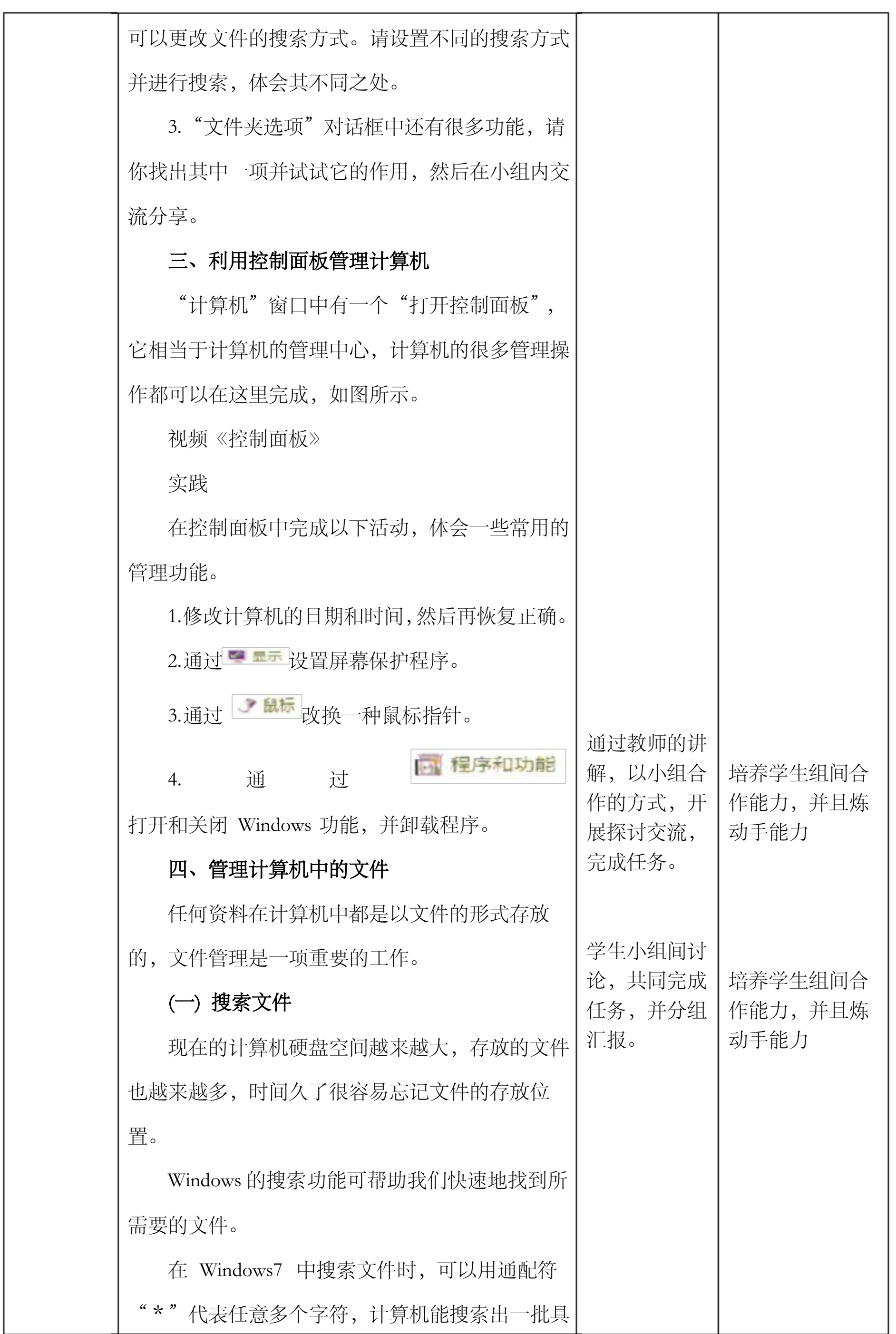

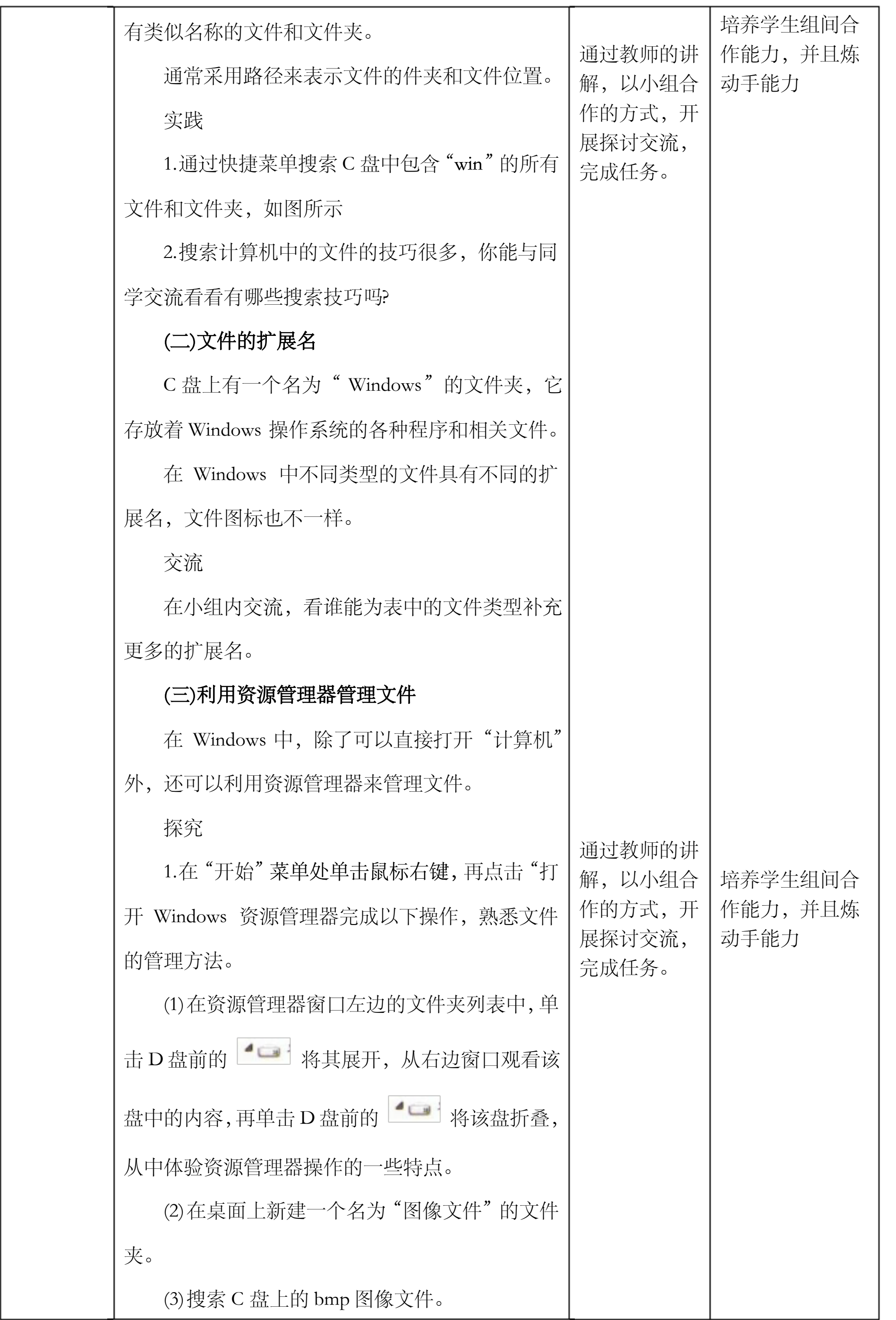

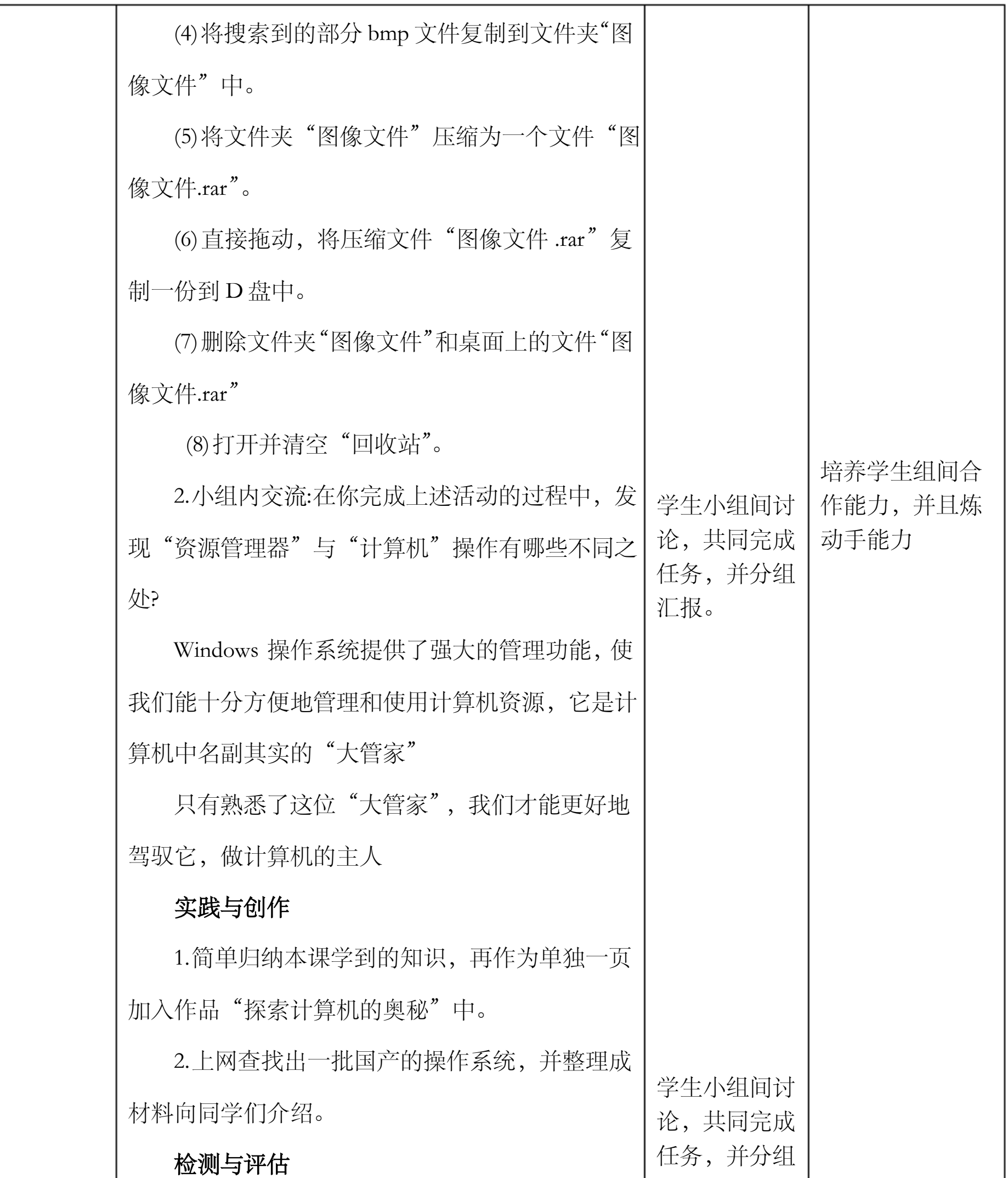

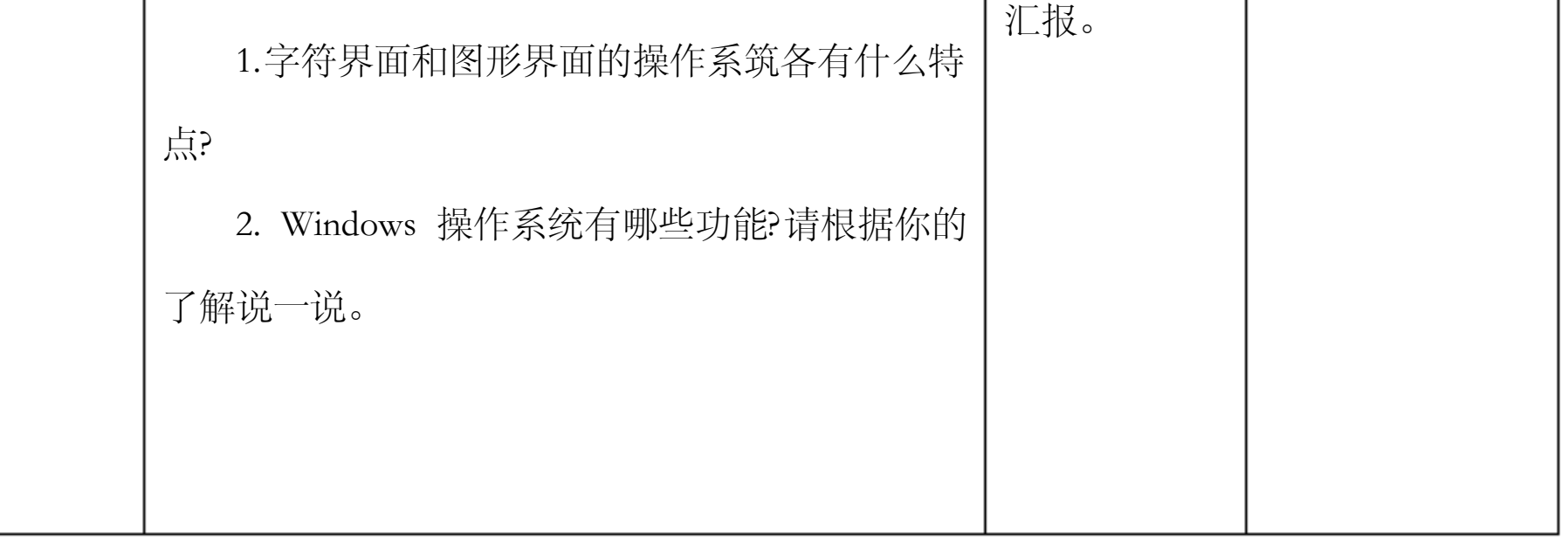

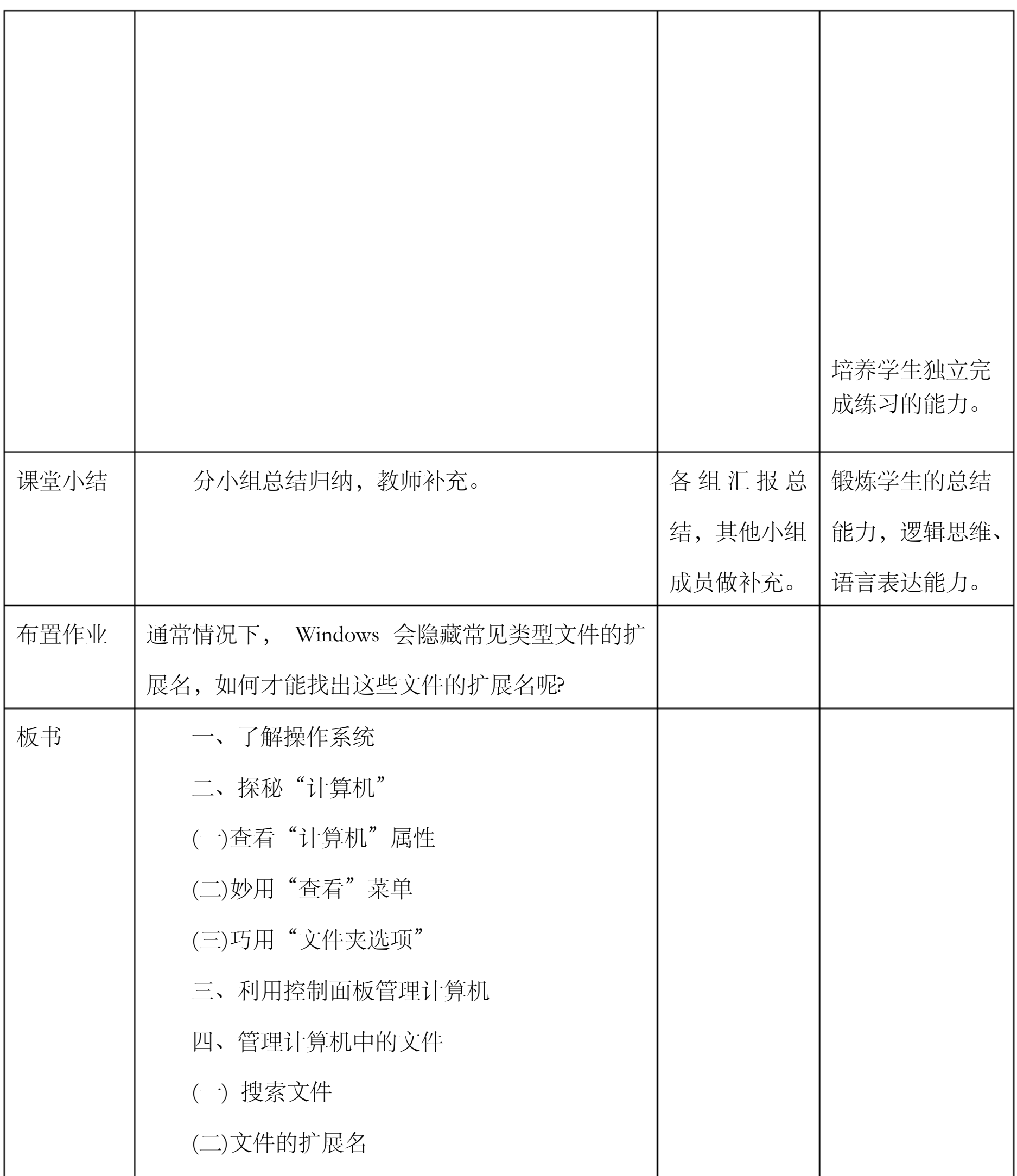

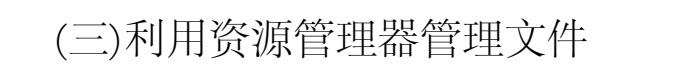